# **BAB III**

#### **METODOLOGI PENELITIAN**

## **A. Rancangan Penelitian**

Penulis menggunakan pendekatan penelitian kuantitatif dalam penelitian ini. Penelitian kuantitatif merupakan suatu metode penelitian yang disusun melalui sajian data deskriptif dan diinterpretasikan mellaui angka statistik.<sup>1</sup> Sedangkan jenis penelitian ini adalah penelitian kausalitas, yaitu sebuah penelitian yang meneliti adanya hubungan sebab akibat terhadap variabel yang diteliti.

# **B. Definisi Operasional**

Variabel yaitu beberapa nilai yang mempunyai sifat tertentu, ataupun suatu simbol dimana kita dapat memberi nilai atau bilangan.<sup>2</sup> Dalam penelitian ini, variabel di bagi menjadi dua macam yaitu :

1. Variabel Bebas

 $\overline{a}$ 

Variabel bebas juga disebut variabel *independent*. Variabel bebas merupakan varibel yang mempengaruhi atau yang menjadi sebab perubahan variabel terikat. Adapun variabel bebas dalam penelitian ini yaitu, $(X_1)$ : Persepsi dan  $(X_2)$ : Kelompok referensi.

a. Persepsi menurut *Philip Kotler* merupakan proses dimana seseorang memilih untuk mengatur dan menafsirkan informasi masukan yang diperoleh untuk menciptakan gambaran yang berarti

<sup>1</sup> Ibnu Hajar*, Dasar-dasar Penelitian Kuantitatif Dalam Penelitian Metodologi (*Jakarta:PT Rajagrafindo Persada,1996), 30.

<sup>2</sup> Sugiyono,*Pendekatan kuantitatif,Kualitatif,R&D* (Bandung:Alfabeta,2011), 60.

tentang dunia. bagaimana stimuli itu di seleksi, diorganisasikan dan diinterpretasikan.<sup>3</sup>

b. Kelompok referensi menurut *Philip Kotler* yaitu kelompok yang dapat memberikan pengaruh secara langsung maupun tidak langsung kepada seseorang.<sup>4</sup>

Berdasarkan Variabel bebas tersebut, dapat diidentifikasi berdasarkan indikator pada masing-masing variabel yaitu :

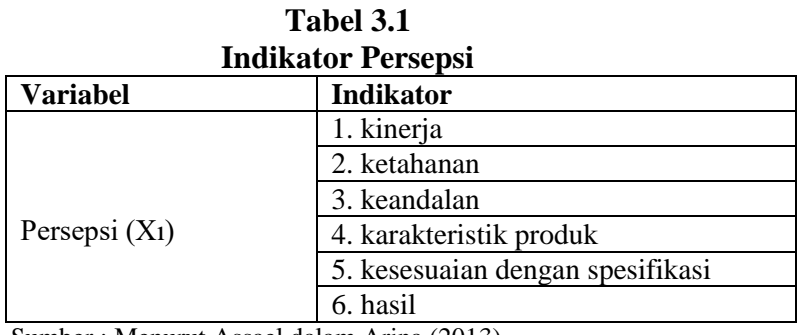

Sumber : Menurut Assael dalam Arina (2013)

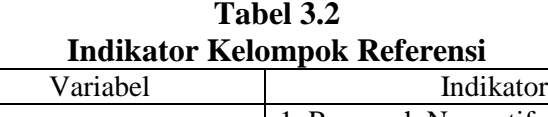

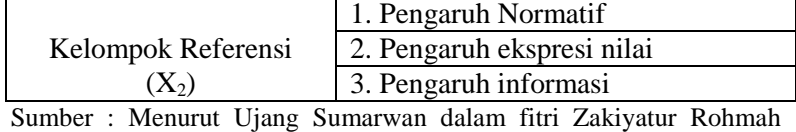

(2017)

# 2. Variabel Terikat

Variabel terikat dapat disebut variabel *dependent*. Variabel terikat adalah variabel yang dapat dipengaruhi oleh variabel bebas.<sup>5</sup> Dalam penelitian ini variabel terikat yaitu : (Y) : Keputusan

<sup>3</sup> Philip Kotler, *Manajemen Pemasaran*, 154.

<sup>4</sup> Ibid., 187.

<sup>5</sup> Sugiyono dan Eri Wibowo,*Statistik Penelitian* (Bandung:Alfabeta,2001), 4.

Pembelian. Menurut Philip Kotler keputusan pembelian yaitu perilaku konsumen yang ingin membeli atau tidak membeli suatu produk.<sup>6</sup> Berdasarkan variabel terikat tersebut, dapat diidentifikasi berdasarkan indikatornya yaitu :

**Tabel 3.3 Indikator Keputusan Pembelian**

| Variabel                | Indikator                  |
|-------------------------|----------------------------|
| Keputusan Pembelian (Y) | 1. Pengenalan Kebutuhan    |
|                         | 2. Pencarian Informasi     |
|                         | 3. Evaluasi Alternatif     |
|                         | 4. Keputusan Pembelian     |
|                         | 5. Perilaku konsumen pasca |
|                         | heli                       |

Sumber : Menurut Philip Kotler dalam Arina (2013)

## **C. Lokasi Penelitian**

Lokasi dalam penelitian ini yaitu Pondok Pesantren Al-Falah yang beralamatkan di Jl. Hasan Ahmad RT 02 RW 02 Siraman Kesamben Kabupaten Blitar.

## **D. Populasi dan Sampel**

1. Populasi

Populasi adalah wilayah sampel secara umum berupa objek dan subjek penelitian yang mempunyai karakteristik dan kualitas tertentu yang dapat dipelajari kemudian ditarik kesimpulannya.<sup>7</sup> Adapun populasi dalam penelitian ini merupakan keseluruhan yang diteliti oleh peneliti, santri Pondok Pesantren Al-Falah Siraman Kesamben

<sup>6</sup> Philip Kotler, *Manajemen Pemasaran*, 187.

<sup>7</sup> Sugiyono,*Metode Penelitian Kuantitatif,Kualitatif dan R&D,* 12.

Kabupaten Blitar yang menggunakan sabun mandi Dettol dengan jumlah 103 santri.

2. Sampel

Sampel merupakan bagian kecil dari populasi yang ciri-cirinya hendak diselediki.<sup>8</sup> Adapun metode pengambilan sampel yang digunakan penulis dalam menentukan sampel adalah dengan teknik sampling jenuh. Menurut Sugiyono, teknik sampel jenuh merupakan sebuah cara pengambilan sampel dengan cara semua anggota populasi dijadikan sebagai sampel. Sehingga dalam penelitian ini jumlah sampelnya adalah sebanyak 103 santri.

### **E. Teknik Pengumpulan Data**

1. Sumber Data

Sumber data yang digunakan dalam penelitian ini adalah sumber data primer dan sekunder. Data primer yaitu data yang dikumpulkan dan diolah oleh individu secara langsung dari obyeknya. Data primer diperoleh dengan mengisi kuiseoner oleh responden yang akan mendapat hasil berupa beberapa pertanyaan mengenai variabel X (Persepsi dan Kelompok referensi) dan variabel Y (Keputusan Pembelian).<sup>9</sup> Data sekunder adalah data yang diperoleh dari sumbersumber yang sudah ada. $10$ 

<sup>8</sup> Zuraidah ,*Statistika Deskriptif* (Kediri:STAIN Kediri Pres,2011), 26.

<sup>&</sup>lt;sup>9</sup> Ibid., 32.

<sup>10</sup> Iqbal Hasan,*Analisis Data Penelitian dengan Statistik* (Jakata:PT Bumi Aksara,2004), 19.

2. Metode Pengumpulan Data

Metode pengumpulan data pada penelitian ini dengan menyebar kuesioner kepada responden untuk memperoleh data secara baik dan spesifik.

### **F. Instrumen Penelitian**

Instrumen penelitian adalah sebuah alat yang digunakan untuk memperoleh, mengolah, serta meninterpretasikan informasti yang telah didapatkan dari responden dengan menggunakan model pengukuran yang sama. <sup>11</sup> Instrumen pada penelitian ini adalah Kuesioner. Kuesioner adalah cara pengumpulan data yang dilakukan melalui jawaban dari responden mengenai seperangkat pertanyaan tertulis yang telah diajukan. <sup>12</sup>

# **G. Analisis Data**

Analisis data ini dilakukan dengan tujuan untuk mengolah data yang telah diperoleh agar didapatkan hasil yang objektif dan sesuai melalui pengamatan statistik dalam menguji hipotesis, serta memperoleh hasil penelitian. Adapun langkah-langkah yang akan dilakukan adalah sebagai berikut:

*1. Editing*

 $\overline{a}$ 

*Editing* merupakan proses pengecekan data yang sudah berhasil dikumpulkan apakah memenuhi syarat atau tidak.

<sup>11</sup>Syofian Siregar,*Statistik Prametik Untuk Penelitian Kuantitatif:Dilengkapi dengan Perhitungan Manual dan Aplikasi SPSS Versi 17*(Jakarta:Bumi Aksara,2017), 75.

<sup>12</sup>Eko Putro Widoyoko,*Teknik Penyusunan Instrumen Penelitian* (Yogyakarta:Pustaka Pelajar,2012), 33.

*2. Coding*

*Coding* merupakan pemberian kode disetiap data yang mempunyai kategori yang sama. Sedangkan *categorizing* merupakan penggolangan data pada setiap pertanyaan sesuai dengan variabelnya.

*3. Scoring*

*Scoring* adalah memberikan nilai terhadap elemen-elemen yang perlu diberikan skor. Berdasarkan peringkat pilihan sebagai berikut :

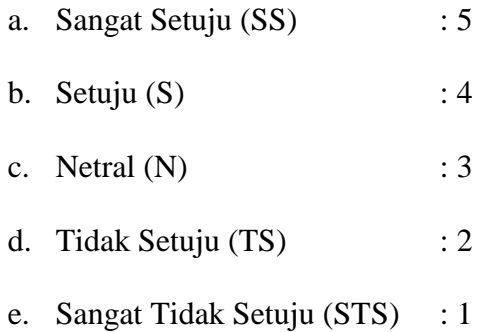

4. *Tabulating* atau Penyusunan Tabel

*Tabulating* adalah proses penempatan data ke dalam bentuk tabel yang telah diberi kode sesuai dengan kebutuhan analisis.<sup>13</sup>

*5. Processing*

 $\overline{a}$ 

*Processing* merupakan menghitung dan menganalisa data secara statitik.<sup>14</sup> Dalam penelitian ini aplikasi yang digunakan SPSS 21 (*Statistical Product and Service Solutions*)

<sup>13</sup> Syofian Siregar,*Statistik Prametik Untuk Penelitian Kuantitatif:Dilengkapi dengan.,* 128.

<sup>14</sup>Suharsimi Arikunto, *Prosedur Penelitian :Suatu Pendekatan Praktek* (Jakarta:Rineka Cipta,1991),210.

## a. Uji Instrumen

## 1) Uji Validitas

Uji validitas dilakukan untuk menguji valid atau tidaknya poin-poin dalam suatu daftar pertanyaan dalam memberikan definisi terhadap sebuah variabel. Cara mengetahuinya adalah dengan membandingkan r hitung dengan r tabel dimana df=n-2 dengan ig 5%. Jika r tabel lebih besar daripada r hitung maka dapat tersebut dapat dinyatakan layak dan valid.<sup>15</sup> Mengenai valid atau tidaknya secara persamaan dapat dihitung dengan *korelasi product moment<sup>16</sup>* yaitu :

$$
r = \frac{n\sum xy - (\sum x)(\sum y)}{\sqrt{\{n\sum x^2 - (\sum x)^2\}\{n\sum y^2 - (\sum y)^2\}}}
$$

Keterangan :

- r : koefisien korelasi *pearson product moment*
- x : skor setiap pertanyaan atau item
- y : skor total
- n : jumlah responden
- 2) Uji Reabilitas

 $\overline{a}$ 

Reabilitas merupakan indeks yang menunjukkan sejauh mana suatu alat pengukur dapat dipercaya. Salah satu metode

<sup>15</sup> V. wiratna Sujarweni,*Belajar Mudah PSS untuk Penelitian* (Yogyakarta:Ardana Media,2008), 87.

<sup>16</sup> Sugiyono, *Statistika Untuk Penelitian* (Bandung:Alfabeta,2015), 356.

pengujian reabilitas adalah dengan menggunakan metode *alpha-cronbach*. 17

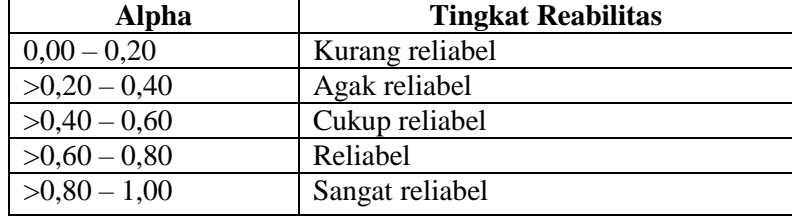

## b. Uji Asumsi Klasik

# 1) Uji Normalitas

Uji normalitas dilakukan untuk mengetahui apakah data yang digunakan dalam model regresi nilai residual ini terdistribusi secara normal atau tidak.<sup>18</sup> Cara melihatnya dengan nilai *skewness* atau *kurtosis*. Jika nilai -2 sampai +2 maka data dapat dikatakan mempunyai distribusi normal.

# 2) Uji Multikolonearitas

Uji multikolonieritas ini dilakukan untuk menguji ada tidaknya korelasi antar variabel bebasnya. Ada beberapa metode pemngujian yang bisa digunakan, diantaranya yaitu:

- i. Dengan menggunkan nilai *variance inflation factor*(VIF) pada model regresi.
- ii. Dengan membandingkan nilai koefisien determinasi individual  $(r^2)$  dengan nilai determinasi secara serentak  $(R<sup>2</sup>)$ .

<sup>17</sup>Triton Prawira Budi,*SPSS 13.0 Terapan :Riset Statistik Parametik*(Yogyakarta:ANDI,2006), 248.

<sup>18</sup> Sunjoyo.,et all,*Aplikasi SPSS Untuk Smart Riset* (Bandung:Alfabeta,2013), 59.

iii. Nilai yang direkomndasikan untuk menunjukkan tidak adanya problem multikolineritas nilai tolerance harus > 0,10 dan nilai VIF <  $10^{19}$ 

# 3) Uji Heteroskedastisitas

Uji heteroskedastisitas ini dilakukan dengan tujuan untuk mengetahui ada atau tidaknya ketidaksamaan varians dari residual suatu pengamatan ke pengamatan yang lain dalam model regresi yang digunakan. Model regresi yang baik adalah yang tidak terdapat heteroskedastisitas. Dalam hal ini, untuk mengetahui ada tidaknya heteroskedastisitas dapat dilihat dari grafik *scatter plot*. <sup>20</sup> Dasar pengambilan keputusan dengan grafik *scatter plot* yaitu :

- i. Jika terdapat pola tertentu pada grafik scatter plot, seperti titik-titik yang membentuk pola yang teratur (bergelombang, menyebar kemudian menyempit), maka terjadi heteroskedastisitas
- ii. Jika tidak ada pola yang jelas serta titik-titiknya menyebar, maka indikasinya tidak terjadi heteroskedastisitas.<sup>21</sup>
- 4) Uji Autokorelasi

Uji autokorelasi dilakukan dengan tujuan untuk mengetahui ada atau tidaknya korelasi antar variabel penganggu pada periode tertentu terhadap variabel

<sup>19</sup> Dwi Prayetno, *Mandiri SPSS* (Yogyakarta:Mediakom,2008),39.

<sup>20</sup> Sunjoyo.,et all,*Aplikasi SPSS Untuk Smart Ris*et,69.

<sup>21</sup> V. Wiratna Sujarweni,*Belajar Mudah SPSS untuk Penelitian*,180.

sebelumnya.<sup>22</sup> Uji autokorelasi dapat dilakukan dengan menggunakan uji Durbin-Waston. Kriterianya yaitu :

- i. Jika 0 < d < dL maka terjadi autokorelasi positif.
- ii. Jika dL < d < Du berarti tidak ada kepastian terjadi (raguragu)
- iii. Jika 4-dL < d <4 maka terjadi autokorelasi negative.
- iv. Jika 4-dU < d < 4-dL maka tidak ada kepastian (ragu-ragu)
- v. Jika dU < d < 4-dU berarti tidak ada autokorelasi positif atau negatif. $^{23}$
- c. Uji Korelasi Berganda

Uji korelasi berganda ini dilakukan untuk mengetahui besarnya pengaruh variabel bebas (X) secara simultan atau bersama-sama terhadap variabel terikat (Y).Sedangkan persamaan yang digunakan adalah:

$$
\sqrt{\frac{r^2x_1y + r^2x_2y - 2.rx_1y.rx_1x_2}{1 - r^2x_1x_2}}
$$

Keterangan :

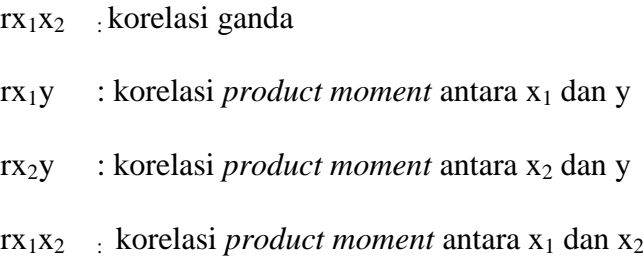

<sup>22</sup>V. Wiratna Sujarweni,*Belajar Mudah SPSS untuk Penelitian*,180.

<sup>23</sup> Imam Ghazali, *Aplikasi Analisis Multivate dengan Progam SPSS*,(Semarang:Badan Penerbit UNDIP,2005),110.

- $x_1$  : variabel bebas (persepsi)
- $x_2$  : varaibel bebas ( kelompok referensi)
- y : varaibel keputusan pembelian (keputusan pembelian)<sup>24</sup>
- d. Uji Regresi Linier Berganda

Uji regresi yang digunakan dalam penelitian ini adalah uji regresi berganda, yaitu digunakan untuk meramalkan bagaimana keadaan varaibel *independen*, bila dua tau lebih varaibel *independen* sebagai faktor prediktor dimanippulasi.. Jadi persamaannya yaitu<sup>25</sup> :

 $Y = a + b<sup>1</sup>X<sup>1</sup> + b<sub>2</sub>X<sub>2</sub>$ 

Keterangan :

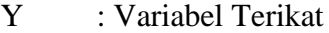

- a : Konstanta
- b : Koefisien regresi
- $X_1$  : Variabel bebas (persepsi)
- X<sup>2</sup> : Variabel bebas (kelompok referensi)
- e. Uji Hipotesis
	- 1) Uji F

Uji F ini dilakukan untuk mengetahui secara simultan yaitu secara bersama-sama untuk melihat ada tidaknya pengaruh variabel independen terhadap variabel dependen.<sup>26</sup>

<sup>24</sup> Riduwan, *Dasar-Dasar Statistika* (Bandung:Alfabeta,2013), 238.

<sup>25</sup> Sugiyono, *Statistika*, 275.

<sup>26</sup>Imam Ghazali,*Aplikasi Analisis multivate dengan progam SPSS*, 84.

Hasil ini dapat dilihat dari nilai probabilitas yang muncul, jika tingkat signifikan  $(\alpha)$  > 0,05 maka dapat diartikan bahwasanya variabel independen tidak memiliki pengaruh terhadap variabel dependen. Namun apabila tingkat signifikannya  $(\alpha)$ <0,05 maka dapat diartikan bahwasanya variabel independen berpengaruh secara signifikan terhadap variabel dependen.

2) Uji T

 $\overline{a}$ 

Uji T dilakukan untuk mengetahui ada tidaknya pengaruh secara parsial (sebagian) antara variabel independen terhadap variabel dependen yang dapat dilakukan dengan perhitungan statistik sebagai berikut:<sup>27</sup>

Jika t<sub>hitung</sub>  $\leq t_{\text{table}}$  atau  $-t_{\text{hitung}} \geq -t_{\text{table}}$ , maka Ha ditolak dan Ho diterima.

Jika thitung> t<sub>tabel</sub> atau -thitung < -t<sub>tabel</sub>, maka Ha diterima dan Ho ditolak.

3) Koefisien Determinasi (R2)

Uji koefisien determinasi ini dilakukan untuk mengetahui seberapa jauh mana variabel X dalam mempengaruhi variabel Y. Sehingga dalam penelitian ini dijelaskan dengan cara sejauh mana variabel X yaitu Persepsi Konsumen  $(X_1)$  dan kelompok referensi  $(X_2)$  dapat mempengaruhi variabel Y yaitu keputusan pembelian. Kriteria

<sup>27</sup>Ali Anwar,*Statistik untuk Penelitian Pendidikan dan Aplikasinya dengan SPSS dan Excel* (Kediri:IAIT Press,2009), 146.

pengujian yang dilakukan adalah berdasarkan standar R² = 0, yang artinya variabel bebas sama sekalia tidak berpengaruh atau tidak menjelaskan terhadap variabel terikat. Namun apabila R² semakin mendekati 1, berarti mendekati 100% ini memiliki arti bawasanya variabel bebas mempengaruhi atau dapat terlihat seberapa besar pengaruhnya terhadap variabel terikat.<sup>28</sup>

<sup>28</sup> Dwi Prayetno,*Mandiri SPSS* (Yogyakarta:Mediakom,2008), 79.